# <span id="page-0-0"></span>Конструктори

Трифон Трифонов

Обектно-ориентирано програмиране, спец. Компютърни науки, 1 поток, 2018/19 г.

13 март 2019 г.

# <span id="page-1-0"></span>Жизнен цикъл на обект

- За обекта се заделя памет и се свързва с неговото име
- Извиква се подходящ конструктор на обекта
- Работа с обекта (достъп до компоненти на обект, изпълняване на операции)
- Достига се края на областта на действие на обекта
- Извиква се деструкторът на обекта
- Заделената за обекта памет се освобождава

Ролята на конструкторите

- Инициализират паметта за обекта
- Осигуряват, че преди да почне да се работи с обекта, той е във валидно състояние
- Позволяват предварително задаване на стойности на полетата

### Видове конструктори

- Обикновен конструктор с параметри
- Конструктор по подразбиране
- Конструктор с параметри по подразбиране
- о Конструктор за копиране
- Системно генерирани конструктори
	- по подразбиране
	- за копиране
- Конструктор за преобразуване на тип

# Дефиниция на конструктор

```
<конструктор>::=
  <име-на-клас>::<име-на-клас>(<параметри>)
  [: \langleчлен-данна\rangle(\langleизраз\rangle) \{, \langleчлен-данна\rangle(\langleизраз\rangle) \}]
  { <тяло> }
```
#### Пример:

```
Rational::Rational(int n, int d) : numer(n), denom(d) {
  if (denom == 0)cerr << "Нулев знаменател!";
}
```
Инициализиращият списък се изпълнява преди тялото на конструктора!

#### Извикване на конструктори

<описание на обект> ::= <име-на-обект> [ = <израз> ] | <име-на-обект>(<параметри>) | <име-на-обект> = <име-на-клас>(<параметри>)

#### Примери:

Rational r1,  $r2 = Rational($ ,  $r3(1, 2)$ ,  $r4 = Rational(3, 4)$ ; Rational  $r5 = r1$ ,  $r6(r2)$ ,  $r7 = Rational(r3)$ ;

# <span id="page-6-0"></span>Конструктор по подразбиране

- $\bullet$  Конструктор без параметри:  $\lt$ име-на-клас $\gt$ ()
- Извиква се при дефиниция на обект без параметри
	- Rational r1;
	- $\bullet$  Rational  $r2()$ ;
	- Rational  $r3$  = Rational();
- Инициализира обекта с "празни", но валидни стойности
- Пример: Rational::Rational() : numer(0), denom(1)  $\{\}$
- Ако в един клас не се дефинира нито един конструктор, системно се създава конструктор по подразбиране с празно тяло

# Подразбиращи се параметри

- В C++ е позволено да се задават стойности по подразбиране на някои или всички параметри на функции
- $\bullet$   $\lt$ функция-с-подразбиращи-се-параметри $> ::=$  $\langle \text{trn} \rangle$   $\langle \text{tame} \rangle$  ( $\langle \text{trname} \rangle$   $\langle \text{trname} \rangle$   $\langle \text{trname} \rangle$   $\langle \text{trname} \rangle$   $\langle \text{trname} \rangle$   $\langle \text{trname} \rangle$   $\langle \text{trname} \rangle$   $\langle \text{trname} \rangle$   $\langle \text{trname} \rangle$   $\langle \text{trname} \rangle$   $\langle \text{trname} \rangle$   $\langle \text{trname} \rangle$   $\langle \text{trname} \rangle$   $\langle \text{trname} \$
- $\langle$ параметри $\rangle ::= \text{void} \mid \langle \text{npa} \rangle = \langle \text{mapa} \rangle$   $\langle \text{mapa} \rangle = \langle \text{mapa} \rangle$
- $\bullet$   $\lt$ подразбиращи-се-параметри $\gt$  ::=  $\lt$ празно $\gt$ <параметър> = <израз> {, <параметър> = <израз> }
- Пример:

```
int f(int x, double y, int z = 1, char t = 'x'))
void g(int *p = nullptr, double x = 2.3)int h(int a = 0, double b)
```
# Конструктор с подразбиращи се параметри

- Конструкторите могат да бъдат с подразбиращи се параметри като всички останали функции
- Пример: Rational  $(int n = 0, int d = 1)$
- Дефинираме три конструктора наведнъж!
	- Rational()  $\Longleftrightarrow$  Rational(0,1) (конструктор по подразбиране)
	- Rational(n)  $\Longleftrightarrow$  Rational(n,1)
	- Rational(n, d)
- Подразбиращите параметри се задават в декларацията на конструктора, ако има такава

## Конструктор за копиране

- Конструкторът за копиране служи за инициализиране на обект като се ползва като образец друг обект
- $\bullet$   $\lt$ име-на-клас $\gt$ ( $\lt$ име-на-клас $\gt$  const&)
- Образецът не трябва да може да се променя!
- Пример:

```
Rational(Rational const& r) :
```
numer(r.numer), denom(r.denom) {}

- Ако не напишете конструктор за копиране се създава системен такъв, който копира дословно полетата на образеца
- Конструкторът за копиране обикновено се пише, ако при копирането на обекта е нужно да се случи нещо допълнително

#### Извикване на конструктор за копиране

- $\langle$ име-на-клас $\rangle$   $\langle$ обект $\rangle$  $(\langle$ образец $\rangle$ )
- $\langle$ име-на-клас $\rangle$   $\langle$ обект $\rangle$  =  $\langle$ образец $\rangle$
- $\langle$ име-на-клас $\rangle$   $\langle$ обект $\rangle$  =  $\langle$ име-на-клас $\rangle$ ( $\langle$ образец $\rangle$ )
- Конструктор за копиране се извиква автоматично и при:
	- предаване на обекти като параметри на функции
	- връщане на обекти като резултат от функции
- Конструктор за копиране не се извиква при:
	- предаване и връщане на обекти по указател
	- предаване и връщане на обекти по препратка

#### Копиране на обекти със статични полета

```
Player p1("Гандалф Сивия", 45);
Player p2 = p1;
p2.setName("Гандалф Белия");
anonymousPrint(p2);
                                 void anonymousPrint(Player p) {
                                   p.setName("Анонимен");
                                   cout << "Играч:";
                                   p.print();
                                 }
```
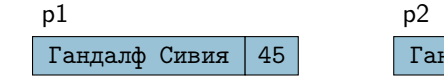

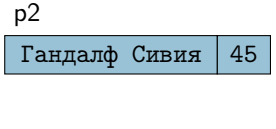

Гандалф Белия | 45 p

#### Копиране на обекти с динамични полета

```
Player p1("Гандалф Сивия", 45);
Player p2 = p1;
p2.setName("Гандалф Белия");
anonymousPrint(p2);
                                 void anonymousPrint(Player p) {
                                   p.setName("Анонимен");
                                   cout << "Играч:";
                                   p.print();
                                 }
```
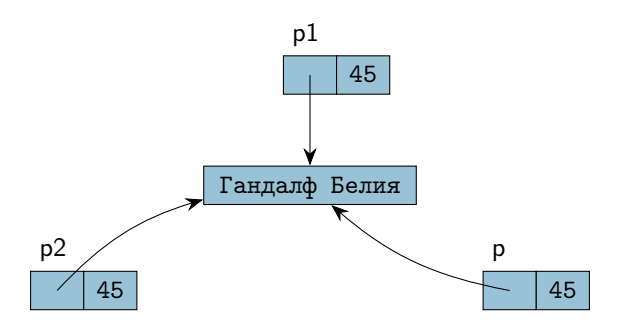

#### <span id="page-13-0"></span>Конструктор за копиране на динамични полета

- Системният конструктор сляпо копира полетата
- При работа с динамична памет трябва да напишем собствен конструктор за копиране
- Трябва да се погрижим да заделим нова динамична памет и да копираме съдържанието на оригинала

```
Пример:
```

```
Player(Player const& p) : score(p.score) {
  name = new char[strlen(p.name) + 1];strcpy(name, p.name);
}
```